# **COMP1511 - Programming Fundamentals**

Term 1, 2019 - Lecture 9 Stream B

# **What did we cover last week?**

### **Theory of a Computer**

- Turing machines
- Processors (CPU) and Memory (RAM, Disks etc)

### **Arrays**

● Collections of variables

### **Functions**

• Separate code that we can run as part of our programs

# **What are we covering today?**

### **More Arrays and Functions**

- Putting Arrays in other Arrays
- Using multiple functions in a program
- Using a function from a standard library

### **The first Assignment**

- An explanation of the game Coco
- An explanation of what is expected in the assignment

# **Recap of Arrays**

### **A collection of variables**

- All elements of the array are the same type
- Declared using a fixed sized and type
- Elements are accessed via their index (an integer)

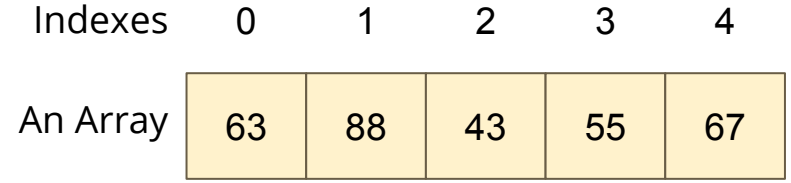

# **Arrays inside Arrays**

**An Array is a type of variable**

**An Array can contain any type of variable**

- Arrays can be put inside other arrays!
- We call these multi-dimensional arrays
- Think of them as a grid, two or more dimensions

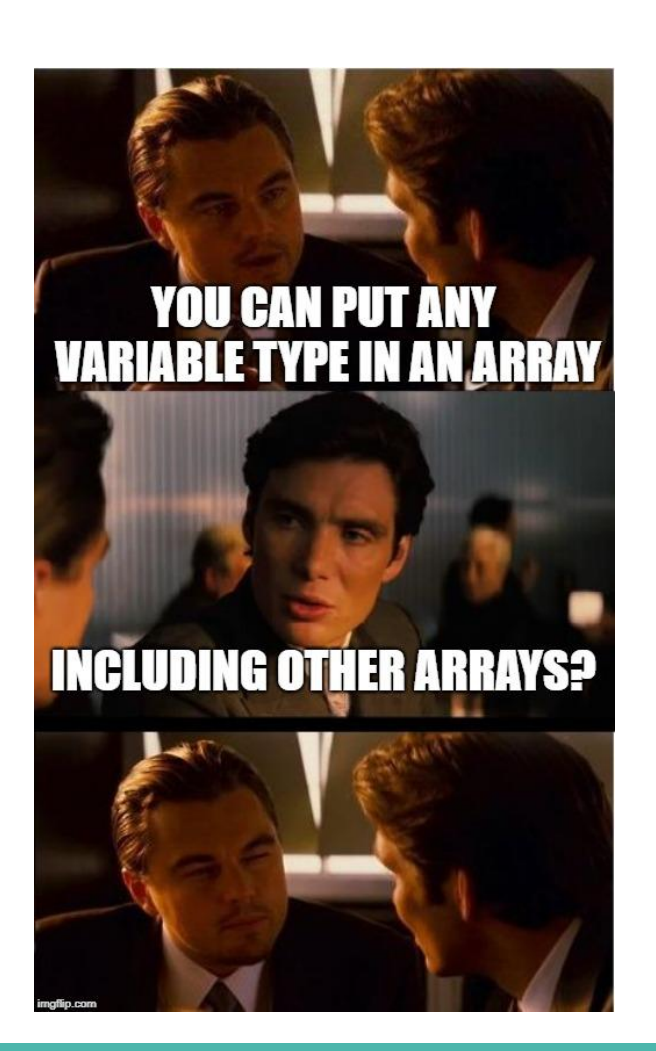

# **Two Dimensional Arrays**

### **Arrays inside arrays**

- Can be thought of like a grid
- The outer array contains arrays
- Each array is a column of the grid
- Addressed using a pair of integers like coordinates
- All inner arrays are of the same type

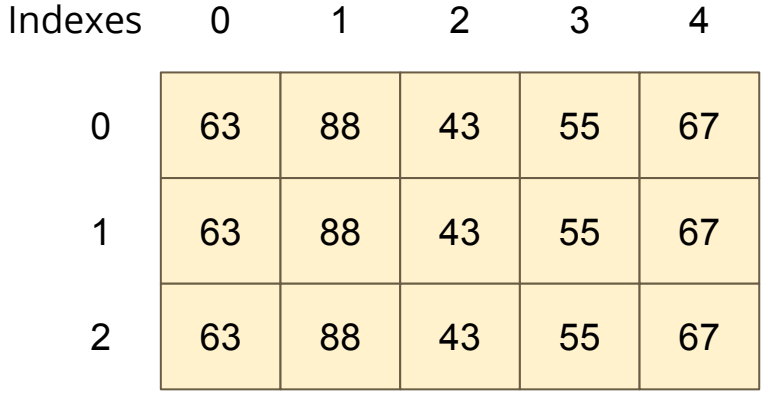

**A 2D Array**

# **Two Dimensional Arrays in Code**

```
int main (void) {
     // declare a 2D Array
     int grid[4][4] = {0};
     // assign a value
     myArray[1][3] = 3;
     // test a value
     if (myArray[2][0] < 1) {
         // print out a value
         printf("The bottom left square is: %d", myArray[0][3]);
     }
```
# **Recap of Functions**

### **Code outside of our main that we can use (and reuse)**

- Has a name that we use to call it
- Has an output type and input parameters
- Has a body of code that runs when it is called
- Uses return to exit and give back its output

# **Functions in Code**

```
// a function declaration
int add (int a, int b);
int main (void) {
     int firstNumber = 4;
     int secondNumber = 6;
     // use the function here
     int total = add(firstNumber, secondNumber);
     return 0;
}
// the function is defined here
int add (int a, int b) {
     return a + b;
}
```
# **Why use functions?**

### **Why do we separate code into functions?**

### **Saves us from repeating code**

- Instead of replicating code, we can write it once
- This also makes the code much easier to modify

### **Easier to organise code**

- Complex functionality can be hidden inside a function
- The flow of the program can be read easily with clear function names

# **C Libraries**

### **We've already used stdio.h several times**

- C has other standard libraries that we can make use of
- The simple C reference in the Weekly Tests has some information
- math.h is a useful library of common maths functions
- stdlib.h has some useful functions
- Look through the references (also available in many places online)
- Don't worry if you don't understand the functions yet, some of them have no context in the programming we're doing so far

# **Using Libraries**

```
// include some libraries
#include <math.h>
#include <stdlib.h>
#include <stdio.h>
int main (void) {
     int firstNumber = -4;
     int secondNumber = 6;
     // change a number to its absolute value
     firstNumber = abs(firstNumber);
     // calculate a square root
     int squareRoot = sqrt(firstnumber);
     printf("The final number is: %d", squareRoot);
     return 0;
}
```
# **Let's work with 2D Arrays and Functions**

**I would like to make a simple game called "The Tourist"**

- The world is a square grid
- The tourist can move up, down, left or right
- Be able to print out the world, including the location of the tourist and where they've been
- The tourist likes seeing new things . . .
- Score points for visiting unique places
- Lose points for revisiting old places

# **Break it down!**

### **As usual, let's start simple and add features**

- Make a square grid world
- Track the location of the tourist
- Be able to output what the world is

# **Make the Square Grid World**

```
#include <stdio.h>
#define WIDTH 8
#define HEIGHT 6
int main (void) {
     int grid[WIDTH][HEIGHT] = {0};
     int posX = 0, posY = 0;
     return 0;
}
```
# **Make a function that displays the grid**

```
void displayGrid(int width, int height, int grid[width][height], 
                  int posX, int posY) {
     int y = 0;
     while (y < height) {
         int x = 0;
         while (x < width) {
             if (x == posX && y == posY) { // The Tourist's location
                 printf("T");
             } else { // print . for empty space
                 printf(".");
 }
             x++;
 }
         printf("\n");
        y++;
 }
     return;
}
```
# **Add that function to the program**

```
#include <stdio.h>
#define WIDTH 8
#define HEIGHT 6
void displayGrid(int width, int height, 
                  int grid[width][height], int posX, int posY)
int main (void) {
     int grid[WIDTH][HEIGHT] = {0};
    int posX = 0, posY = 0;
     // show the current status
     displayGrid(WIDTH, HEIGHT, grid, posX, posY);
     return 0;
}
```
# **Break Time**

### **Arrays**

● Two dimensional arrays

### **Functions**

● Functions from libraries

# **Help Sessions, Weekly Tests**

**The course is speeding up a bit now, so feel free to use the help!**

### **Help Sessions**

- Tuesday, Wednesday, Thursday 6-8pm, Bugle and Horn Labs
- Friday 3-5pm, Viola and Cello Labs

### **Weekly Tests**

- Don't forget about these!
- They're worth a few marks and are a good indicator of your progress

# **Continuing with our Tourist**

### **Next Steps**

- Let's add movement
- Then track where the Tourist has been using the map
- After that, we total the score

### **Looping**

• We can loop repeatedly for "turns" to allow the user to input directions

# **Movement - this code will loop**

```
printf("Please enter a numpad direction or 0 to exit: ");
int input;
scanf("%d", &input);
if (input == 4) { // left
    posX--;
} else if (input == 8) { // up
    posY--;
} else if (input == 6) { // right
    posX++;
} else if (input == 2) { // down
    posY++;
} else if (input == 0) { // exit
   ext = 1;
} else { // invalid
    printf("Input is not a numpad direction, please use 2,4,6 or 8\n");
}
```
# **Tracking the Tourist using the Map**

**Add 1 to each location we visit in the grid**

```
 // loop and let the user control the Tourist's movement
 int exit = 0;
 while (!exit) {
     // mark the location as having been visited by incrementing
     grid[posX][posY]++;
     // show the current status
     displayGrid(grid, posX, posY);
     printf("Please enter a numpad direction or 0 to exit: ");
     // Movement code from previous slide goes here . . .
```
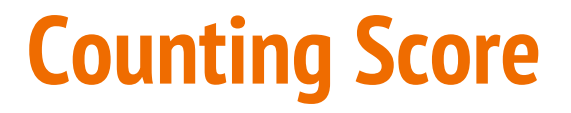

```
int calculateScore(int width, int height, int grid[width][height]) {
     int score = 0;
     int y = 0;
    while (y < height) {
        int x = 0;
        while (x < width) {
             if (grid[x][y] == 1) { // only visited once
                 score++;
             } else if (grid[x][y] > 1) { // visited too many times
                 score--;
 }
             x++;
 }
        y++;
 }
    return score;
}
```
# **The Tourist Game**

### **This is now roughly complete (but without proper testing!)**

- We can move the tourist
- We can track where we've been and how many times
- We can display our visits as well as current location
- We can calculate our score

### **We're going to need some testing though!**

- Try different inputs
- Try moving around a bit

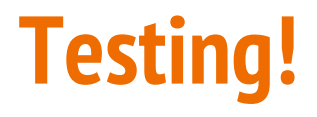

#### **Moving around and seeing what works**

- Use the controls to move around the map
- Try entering some integers that aren't the movement

#### **What issues do we find?**

# **Walking off the edge of the map**

### **Our Tourist can walk outside of the bounds of our arrays!**

This will run every time we move to make sure we stay on the map

```
 // Check if we've walked off the map
 if (posX < 0) {
     posX = 0;
 } else if (posX >= WIDTH) {
     posX = WIDTH;
 }
 if (posY < 0) {
     posY = 0;
 } else if (posY >= HEIGHT) {
     posY = HEIGHT;
 }
```
# **Assignment one - Coco**

### **The first assignment has been released and it's based on a card game**

- Coco is a card game invented just for this assignment
- It has many similarities to existing card games
- It's designed for four players
- It falls within the "trick taking" family of games

### **You will be writing a Coco player**

• The assignment is to write a program that can play Coco

# **How does the Game Coco Work?**

**There are 40 cards, numbered 10-49**

- Each person is dealt 10 cards
- Each round each player will take turns playing a single card
- So there will be 10 rounds of the game in total
- $\bullet$  Each round of four cards in the centre is called a trick
- The trick will be "taken" by one player (more on this later)

### **Discards after the hand is dealt**

• After receiving 10 cards, every player will take 3 that they don't want and pass them to the player on their left

# **Flow of Play**

In this case . . . Player 1 goes first, then 2, 3 then 0.

Each plays one card from their hand onto the table.

0

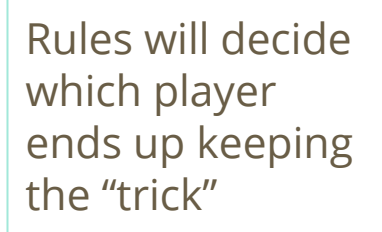

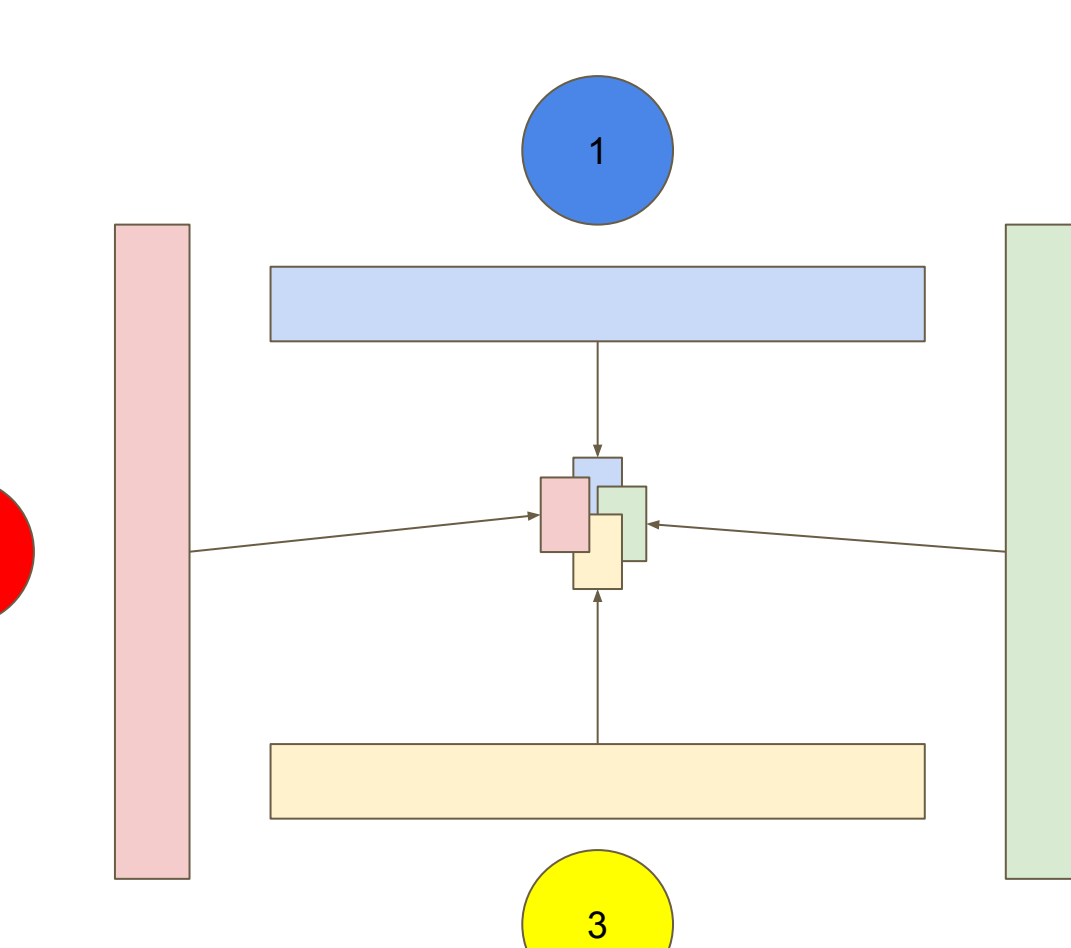

2

# **What types of cards are there?**

### **We use mathematical properties to differentiate cards**

- Prime numbers are special cards
- 42 is called "The Douglas" and has special rules
- All other cards are related to each other based on cocompositeness

### **Cocomposites**

- Any two cards that share a factor are cocomposite
- Eg: All even numbers are cocomposite (sharing factor 2)

# **Rules for which cards to play**

### **The first card in a round decides how everyone else must follow**

- If the first card is prime, all players must play a prime
- If the first card is another number, all players must play a cocomposite
- If a player can't follow the leader, they can play any card in their hand

### **Leading with a Prime**

• A player can only start a round with a prime if a prime number has been played in one of the earlier rounds

# **A single round**

### **Player 2 (green) goes first**

- 2 plays 15
- 3 is next and plays 25 (shared factor 5)
- 0 doesn't have any cards with factors 3 or 5, so they play 43, a prime
- 1 plays 21 (shared factor 3)

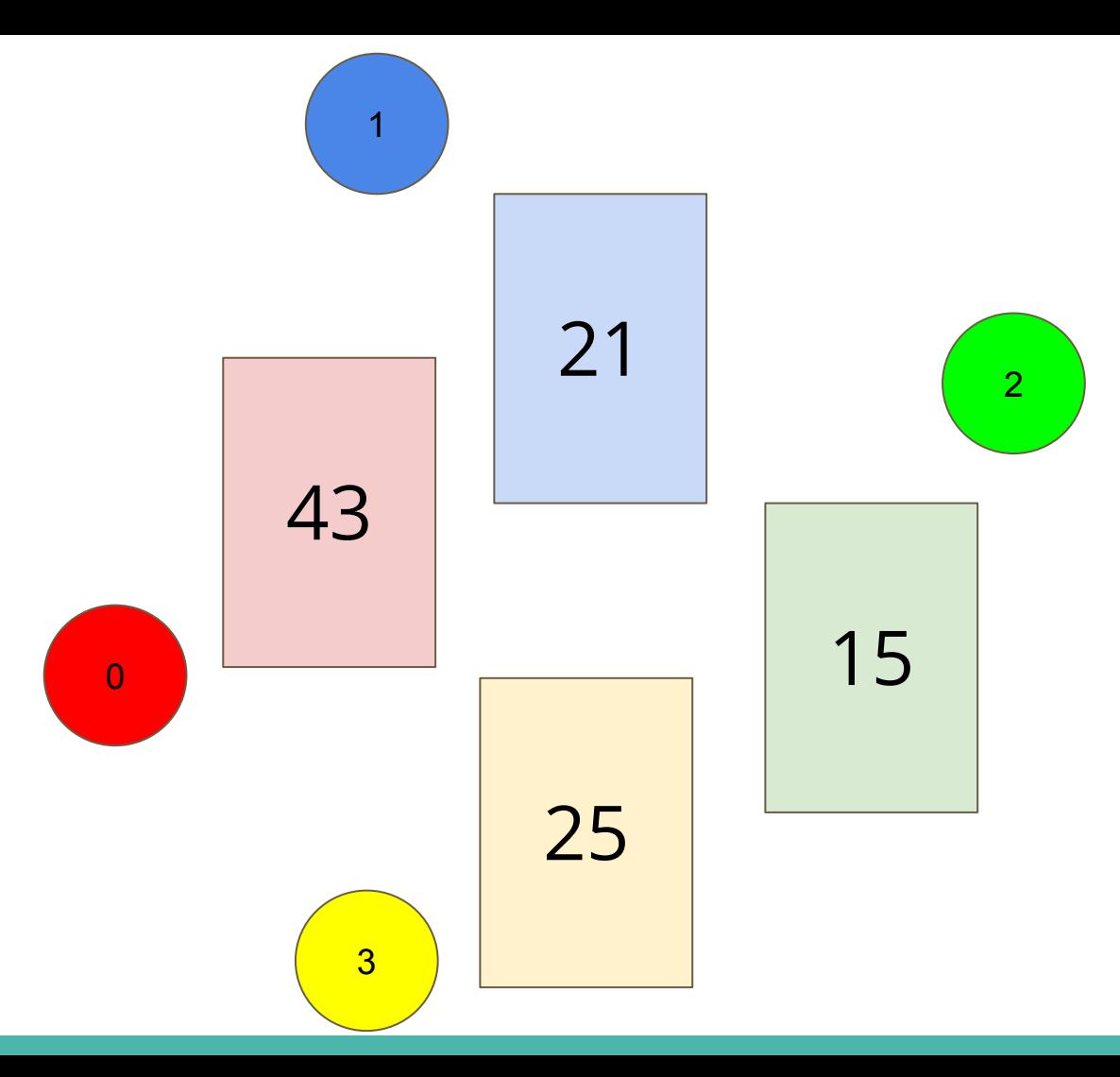

# **Who takes a trick?**

### **One player will take the trick at the end of the round**

- The highest card that correctly followed the lead card will take the trick
- If the first card was prime, the highest prime takes the trick
- If the first card was not prime, the highest cocomposite takes the trick
- The first card can possibly be the highest!

Taking a trick does not put the cards in your hand, they're just assigned to you in terms of points (more on this later)

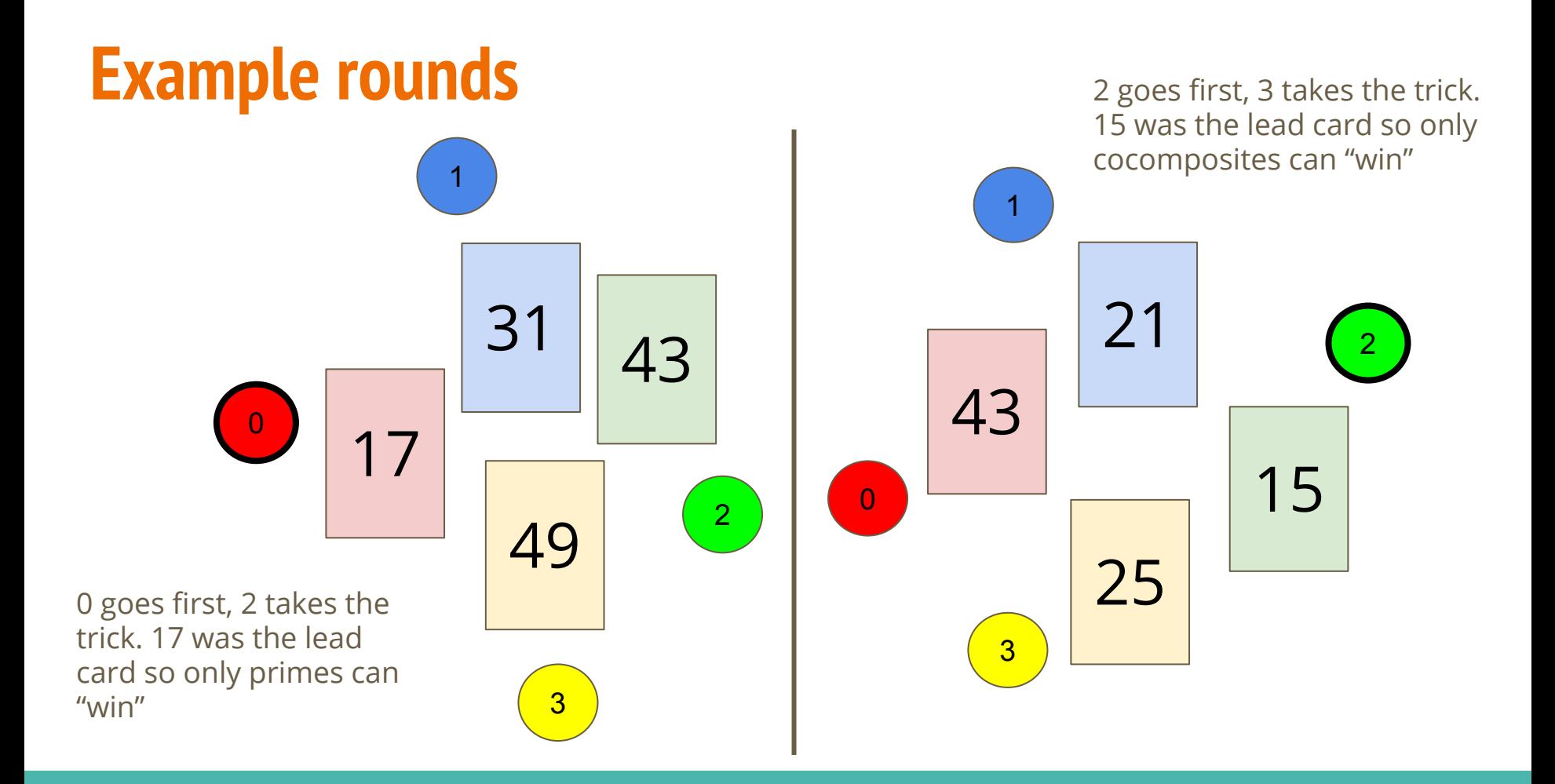

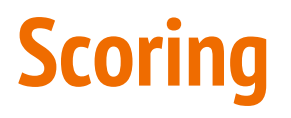

#### **Points are bad!**

- The objective is to gain the least penalty points
- Penalty points are given to whoever takes tricks with primes in them
- For each prime card you take, you get one penalty point
- If you take The Douglas (card 42), you get 7 penalty point

Winning involves avoiding taking tricks with primes or The Douglas in them

# **Code for Coco**

### **On Thursday:**

- What is your Coco program expected to do?
- How to get started with the Assignment
- How we will be running the Assignment in terms of Tournaments and Marking

# **What did we learn today?**

### **Arrays**

● Two dimensional arrays

## **Functions**

- Libraries
- Why we use functions

### **Coco**

- How to play the game, Coco
- How the Assignment will run